# Elementor cheat sheet

#### Actions

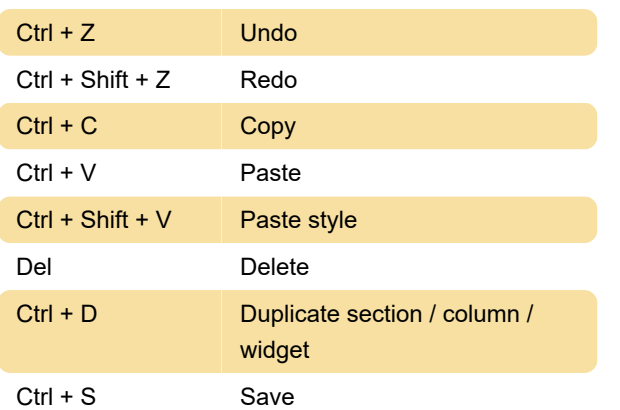

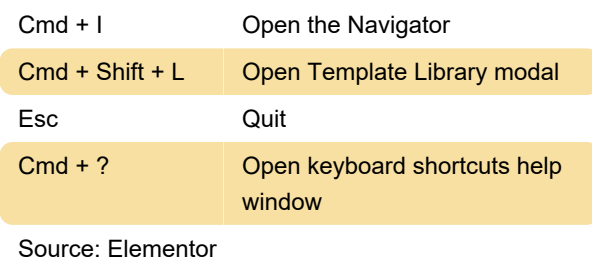

Last modification: 11/11/2019 8:10:43 PM

More information: [defkey.com/elementor-shortcuts](https://defkey.com/elementor-shortcuts)

[Customize this PDF...](https://defkey.com/elementor-shortcuts?pdfOptions=true)

#### Go to

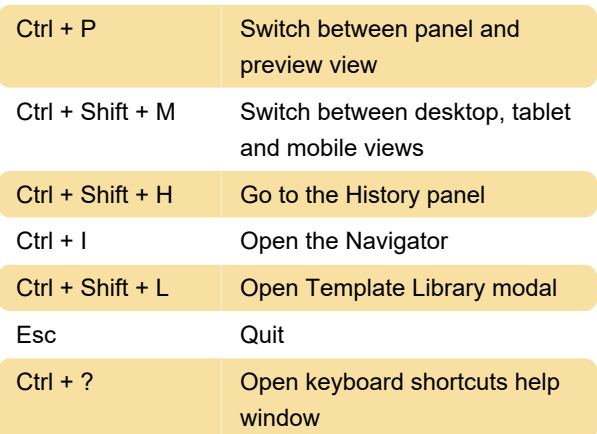

## Actions (Mac)

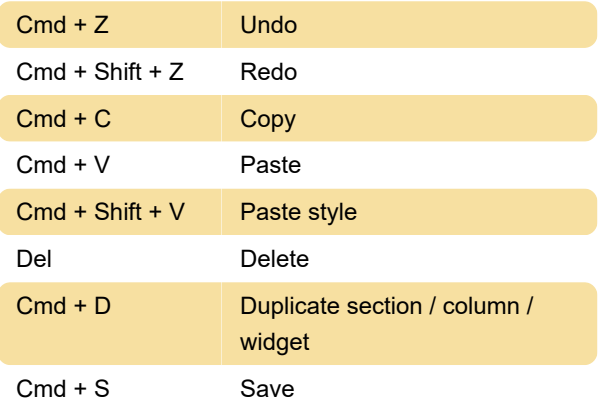

### Go to (Mac)

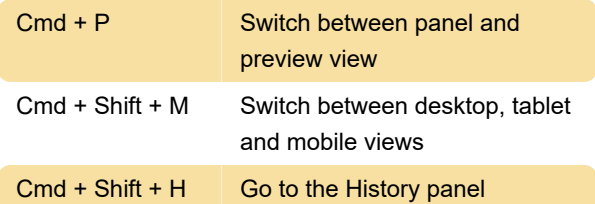